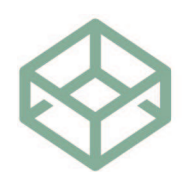

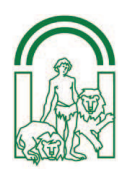

Expediente RCE-2022/042

## DILIGENCIA PARA HACER CONSTAR UN CAMBIO EN EL NÚMERO DE LA RESOLUCIÓN POR **ERROR MATERIAL**

El pasado 29 de marzo del presente fue firmada por el Director del Consejo la Resolución RED-2023/009 correspondiente al expediente RCE-2022/042. Dicha Resolución fue notificada al reclamante y al DPD del Ayuntamiento de Vélez Rubio el 03 de abril. Posteriormente, ha sido detectado un error en el sistema de codificación de la numeración correspondiente a dicha Resolución, por lo que se emite la presente diligencia para hacer constar que el número correcto es RED-2023/011.

Para que así conste en el expediente y a los efectos oportunos,

LA JEFA DE GABINETE DE **INVESTIGACIÓN Y CORRECTIVO** 

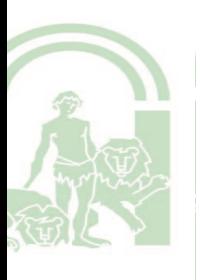

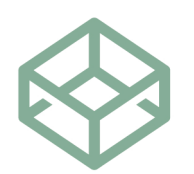

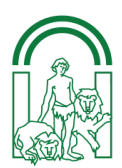

Resolución RED-2023/009

[Expediente RCE-2022/042]

# RESOLUCIÓN RED-2023/009 RELATIVA A RECLAMACIÓN POR INADECUADA ATENCIÓN AL EJERCICIO DE DERECHOS SOBRE DATOS PERSONALES

Derecho de Acceso

Art. 15 RGPD

Asunto: Reclamación de [XXXXX] contra el Ayuntamiento de Vélez Rubio, por no haber sido debidamente atendido su derecho de acceso.

### **ANTECEDENTES**

Primero. Con fecha 28 de junio de 2022 tuvo entrada en el Consejo de Transparencia y Protección de Datos de Andalucía (en adelante, el Consejo) una reclamación suscrita por [XXXXX] (en adelante, el reclamante), por una inadecuada atención por parte del Ayuntamiento de Vélez Rubio (en adelante, el órgano reclamado) al derecho de acceso establecido en el artículo 15 del Reglamento (UE) 2016/679 del Parlamento Europeo y del Consejo, de 27 de abril de 2016, relativo a la protección de las personas físicas en lo que respecta al tratamiento de datos personales y a la libre circulación de estos datos y por el que se deroga la Directiva 95/46/CE (en adelante, Reglamento General de Protección de Datos o RGPD).

La reclamación fue presentada en la Agencia Española de Protección de Datos, el 1 de julio de 2022, dándole ésta traslado a este Consejo, por ser la autoridad de control competente en su tramitación.

En la reclamación se exponía lo siguiente:

"Tras una denuncia de tráfico impuesta por un agente de la policía local de Vélez Rubio, presento alegaciones y no recibo contestación a estas. [....]. Solicité en varias ocasiones tener acceso al expediente y dos de ellas a mis datos con el modelo de la AEPD. Tuve acceso y comprobé que en el expediente falta [...documentación y fotografías ...]. A día

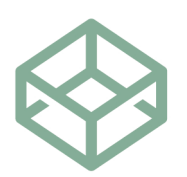

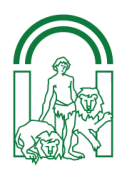

de hoy sigo sin recibir explicación de donde está la documentación que falta en el expediente.

 $\overline{L}$ ...

Se adjuntaba a la reclamación la siguiente documentación:

- Copia de las alegaciones presentadas por el reclamante el [dd/mm/aa].
- Copia del derecho de acceso ejercitado por el reclamante, el 23 de julio de 2021.
- Copia del correo electrónico remitido por el reclamante, el 17 de enero de 2022, a la dirección "DPD@dipalme.org" solicitando el derecho de acceso a sus datos personales.
- Copia de la contestación dada al reclamante, el 17 de enero de 2022, por el Sr. Alcalde Presidente del Ayuntamiento al derecho de acceso ejercitado por éste y donde se le informaba que:

"[...] Le comunico que de conformidad con lo establecido en el artículo 15 del Reglamento (UE) 2016/679 General de protección de datos y en el artículo 13 de la Ley Orgánica 3/2018 de protección de datos personales y garantía de los derechos digitales, se procede a hacer EFECTIVO el mismo, adjuntándose copia de los datos personales solicitados, así como informa en el que figura la contestación a su solicitud, poniéndole de manifiesto que puede venir a consultar su expediente".

- Copia del escrito de la Instrucción del procedimiento sancionador, de fecha [dd/mm/aa] donde se indicaba que:
	- "[...] INFORMA:

Que la documentación física que integra el expediente sancionador n.º [nn] son:

- 1) Boletín de Denuncia.
- 2) Notificación de la Denuncia.
- 3) Acuse de Recibo de la Notificación de la Denuncia.

Que en el expediente sancionador n.º [nn] no consta ninguna imagen fotográfica ni de ninguna otra índole. [...]"

- Copia del escrito presentado por el reclamante, el 23 de mayo de 2022, ante el órgano reclamado donde solicita:

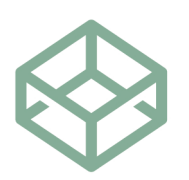

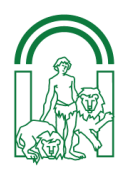

"[...] Reitero el acceso al expediente completo, donde se incluya la documentación que no se me ha facilitado ni se me ha remitido copia y que he indicado anteriormente.

Los datos del propietario del teléfono móvil con el que el agente n.º [nn] realizó las fotografías a mi documentación personal.

En el caso de que esta documentación se haya extraviado, exijo que se depuren responsabilidades y que se me informe detalladamente y por escrito de lo sucedido".

Segundo. En virtud de los artículos 37 y 65 Ley Orgánica 3/2018, de 5 de diciembre, de Protección de Datos Personales y garantía de los derechos digitales (en adelante, LOPDGDD), desde este Consejo, a los efectos de evaluar la admisibilidad a trámite de la reclamación, se dio traslado de la misma, con fecha 23 de agosto de 2022, al Delegado de Protección de Datos del Ayuntamiento de Vélez Rubio (en adelante, DPD) para que, en el plazo máximo de un mes, comunicara la respuesta dada a la reclamación y, en su caso, las actuaciones realizadas en relación con la misma.

En respuesta al citado reguerimiento, el 21 de septiembre de 2022, tuvo entrada en este Consejo informe del Sr. Alcalde del Ayuntamiento donde indicaba que:

"[...] Atendiendo a lo requerido en el oficio referenciado anteriormente, con fecha [dd/mm/aa] se remitió al Sr. [XXXXX], copia completa de expediente [nn] (Boletín [dd/mm/aa]), objeto de reclamación, habiendo sido recibido por el interesado el día [dd/mm/aa], según prueba de entrega remitida por el Servicio de Correos.

Se adjunta al presente escrito copia completa del expediente [nn] (Boletín [dd/mm/aa]), remitida al Sr. [XXXXX], incluido justificante de su recepción por el interesado. [...]".

Asimismo, se adjuntaba la siguiente documentación:

- Copia del escrito remitido al reclamante, de fecha 13 de septiembre de 2022, donde se le informaba que:

"[...] Que atendiendo al escrito recibido del Consejo de Transparencia y Protección de Datos de Andalucía y en relación a la reclamación formulada por [XXXXX] ante dicho Consejo, se la adjunta copia completa de la documentación que consta en el Expediente [nn] (Boletín: [dd/mm/aa])".

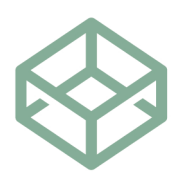

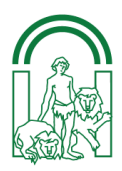

- Copia del expediente completo facilitado al reclamante donde consta el escrito de alegaciones presentado por éste, el [dd/mm/aa].
- Copia del acuse de recibo de entrega de Correos, de fecha [dd/mm/aa]

Tercero. El 5 de octubre de 2022, tuvo entrada en este Consejo copia del escrito dirigido por el reclamante al órgano reclamado, de fecha 16 de septiembre de 2022, donde indicaba que:

"[...] - Que habiendo recibido notificación de este Ayuntamiento el día 16 de septiembre de 2022, compruebo en la documentación adjunta que sigue faltando en dicho expediente:

1- Las fotografías que el agente realizó con un teléfono móvil, tanto las que yo comprobé que realizó a mi documentación como las que no tuve ocasión de ver cuando las realizara para tomar la matrícula del vehículo. Insisto que no me pidió la documentación del vehículo, de alguna forma tuvo que obtener los datos de este.

2- Escrito de alegaciones que yo presenté en las dependencias del Ayuntamiento el día [dd/mm/aa] con registro de entrada número [nn].

- Que han sido varias veces las que he solicitado acceso al expediente y/o copia de este y ni aparece la documentación anteriormente especificada ni recibo una explicación de qué es lo que ha sucedido con estos documentos. [...]"

Cuarto. Con fecha 30 de noviembre de 2022, el director del Consejo acordó admitir a trámite la reclamación presentada por el reclamante contra el órgano reclamado, de acuerdo con lo dispuesto en el artículo 65.5 LOPDGDD por una posible vulneración de la normativa de protección de datos personales en lo que se refiere a la respuesta al ejercicio de derechos de los interesados.

**Quinto.** Una vez que la reclamación prosiguió su tramitación con arreglo a lo dispuesto en el Titulo VIII de la LOPDGDD y a los efectos de continuar valorando las circunstancias relacionadas con la misma, con fecha 1 de diciembre de 2022, el Consejo requirió al DPD para que remitiera documentación/información adicional en relación con la reclamación. En concreto:

- A la vista de la situación reclamada, respuesta motivada al reclamante donde se le justifique expresamente las razones por las cuales no se le da acceso a los documentos concretos

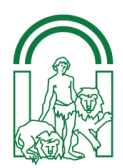

indicados por el mismo en escrito presentado ante el Ayuntamiento de Vélez Rubio y que a continuación se relacionan:

- a) "Las fotografías que el agente realizó con un teléfono móvil, tanto las que yo comprobé que realizó a mi documentación como las que no tuve ocasión de ver cuando las realizara para tomar la matrícula del vehículo. Insisto que no me pidió la documentación del vehículo, de alguna forma tuvo que obtener los datos de este".
- b) "Escrito de alegaciones que yo presenté en las dependencias del Ayuntamiento el [dd/mm/aa] con registro de entrada número [nn]".
- Cualquier otra información relevante o actuación llevada a cabo en relación con los hechos reclamados; en particular, la acreditación de la remisión y, en su caso, recepción de la respuesta que se dirija a la persona reclamante.

Ante la falta de respuesta del citado requerimiento, el 2 de marzo de 2023, se reiteró el mismo al DPD, recibiendo respuesta el 6 de marzo de 2023 y donde se informaba que:

"[...] Que en todo momento se le ha facilitado al SR. [XXXXX] el acceso al EXPEDIENTE [nn] (Boletín [dd/mm/aa]) y remitido copia completa del mismo, igualmente se le ha indicado al interesado que no consta en dicho expediente fotografía alguna.

Oue por el Sr. [XXXXX], con fecha 09/01/2023 se vuelve a presentar escrito ante este Ayuntamiento, reiterando su solicitud de que se le facilite su escrito de alegaciones y las fotografías que realizó el Agente el día de la denuncia.

Que con fecha [dd/mm/aa] se emite Informe Jurídico de la Sanción por parte de la Secretaria del Ilmo. Ayuntamiento de Vélez Rubio, y en base al mismo se dicta Resolución de la Alcaldía n.º [nn] de [dd/mm/aa], por el que se resuelve proceder a la anulación del procedimiento sancionador.

Que con fecha [dd/mm/aa] se realiza Notificación de la Resolución al Sr. [XXXXX], la cual es recibida por el interesado el día [dd/mm/aa], según Prueba de Entrega realizada por el Servicio de Correos. [...]"

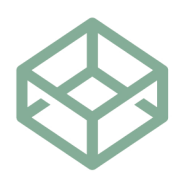

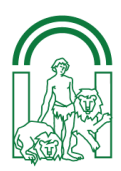

#### **FUNDAMENTOS JURÍDICOS**

Primero. De conformidad con lo establecido en los artículos 43.1 de la Ley 1/2014, de 24 de junio, de Transparencia Pública de Andalucía (en adelante, LTPA) y en el artículo 57 LOPDGDD corresponde al Consejo, como autoridad autonómica de protección de datos personales. v dentro de su ámbito competencial, el ejercicio de las funciones y potestades establecidas en los artículos 57 y 58 del RGPD.

Entre las mencionadas funciones, según establece el artículo 57.1.f) RGPD, se encuentra "tratar las reclamaciones presentadas por un interesado [...] e investigar, en la medida oportuna, el motivo de la reclamación e informar al reclamante sobre el curso y el resultado de la investigación en un plazo razonable, en particular si fueran necesarias nuevas investigaciones...".

La competencia para la resolución de la reclamación corresponde al director del Consejo en virtud del artículo 48.1.i) LTPA y del artículo 10.3.b) de los Estatutos del Consejo de Transparencia y Protección de Datos de Andalucía (aprobado por Decreto 434/2015, de 29 de septiembre).

Corresponde, asimismo, al Consejo ejercer los poderes de investigación regulados en el artículo 58.1 RGPD, entre los que figura la facultad de ordenar al responsable y al encargado del tratamiento que faciliten cualquier información que requiera para el desempeño de sus funciones.

Correlativamente, el artículo 31 RGPD establece la obligación de los responsables y encargados del tratamiento de cooperar con la autoridad de control que lo solicite en el desempeño de sus funciones. Para el caso de que estos hayan designado un delegado de protección de datos, el artículo 39 del RGPD atribuye a este la función de cooperar con dicha autoridad.

Debe reseñarse igualmente que, en virtud del artículo 16.5 del Decreto 434/2015, de 29 de septiembre, por el que se aprueban los Estatutos del Consejo de Transparencia y Protección de Datos de Andalucía, "[e]l personal funcionario del Consejo, cuando realice funciones de investigación en materias propias de la competencia del Consejo, tendrá el carácter de agente de la *autoridad"*, con las consecuencias que de aquí se derivan para los sujetos obligados en relación

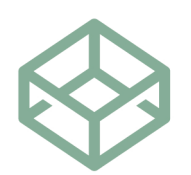

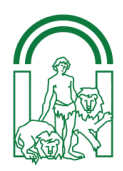

con la puesta a disposición de la información que les sea requerida en el curso de tales funciones investigadoras.

Segundo. En relación con la tramitación de reclamaciones -como la presente- que afectan a la falta de atención de una solicitud de ejercicio de derechos, el artículo 64.1 LOPDGDD dispone lo siguiente:

"Cuando el procedimiento se refiera exclusivamente a la falta de atención de una solicitud de ejercicio de los derechos establecidos en los artículos 15 a 22 del Reglamento (UE) 2016/679, se iniciará por acuerdo de admisión a trámite, que se adoptará conforme a lo establecido en el artículo 65 de esta ley orgánica.

En este caso el plazo para resolver el procedimiento será de seis meses a contar desde la fecha en que hubiera sido notificado al reclamante el acuerdo de admisión a trámite. Transcurrido ese plazo, el interesado podrá considerar estimada su reclamación".

Por otra parte, el artículo 37.2 LOPDGDD permite la participación del Delegado de Protección de Datos en el trámite previo a la determinación de la admisión o no de una reclamación, a través de la emisión del informe que le solicite la autoridad de control:

"Cuando el afectado presente una reclamación ante la Agencia Española de Protección de Datos o, en su caso, ante las autoridades autonómicas de protección de datos, aquellas podrán remitir la reclamación al delegado de protección de datos a fin de que este responda en el plazo de un mes.

Si transcurrido dicho plazo el delegado de protección de datos no hubiera comunicado a la autoridad de protección de datos competente la respuesta dada a la reclamación, dicha autoridad continuará el procedimiento con arreglo a lo establecido en el Título VIII de esta ley orgánica y en sus normas de desarrollo".

Tercero. Antes de entrar a resolver el fondo del asunto, hay que señalar que el procedimiento para la resolución de la presente reclamación se instruye como consecuencia de la denegación de alguno de los "derechos del interesado" regulados en el Capítulo III del Reglamento General de Protección de Datos, y tiene por objeto que se adopten, en su caso, las medidas correspondientes para que las garantías y derechos del interesado queden debidamente restauradas. Por ello, en el presente caso, sólo serán analizadas y valoradas aquellas

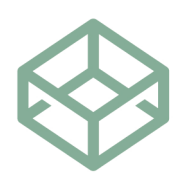

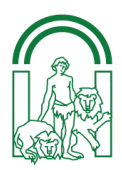

cuestiones planteadas por la persona reclamante que queden incluidas dentro del objeto del citado procedimiento de reclamaciones en relación con la inadecuada atención al ejercicio de derechos en materia de protección de datos.

Cuarto. El derecho de acceso del interesado se regula en el artículo 15 RGPD, que establece, en su apartado 1, que "el interesado tendrá derecho a obtener del responsable del tratamiento confirmación de si se están tratando o no datos personales que le conciernen y, en tal caso, derecho de acceso a los datos personales y a la siguiente información ...", y detalla acto seguido la información que ha de ser suministrada como consecuencia del ejercicio del mencionado derecho:

"a) los fines del tratamiento;

b) las categorías de datos personales de que se trate;

c) los destinatarios o las categorías de destinatarios a los que se comunicaron o serán comunicados los datos personales, en particular destinatarios en terceros u organizaciones internacionales:

d) de ser posible, el plazo previsto de conservación de los datos personales o, de no ser posible, los criterios utilizados para determinar este plazo;

e) la existencia del derecho a solicitar del responsable la rectificación o supresión de datos personales o la limitación del tratamiento de datos personales relativos al interesado, o a oponerse a dicho tratamiento;

f) el derecho a presentar una reclamación ante una autoridad de control;

g) cuando los datos personales no se hayan obtenido del interesado, cualquier información disponible sobre su origen;

h) la existencia de decisiones automatizadas, incluida la elaboración de perfiles, a que se refiere el artículo 22, apartados 1 y 4, y, al menos en tales casos, información significativa sobre la lógica aplicada, así como la importancia y las consecuencias previstas de dicho tratamiento para el interesado."

Por otra parte, el artículo 12 RGPD, en relación con la solicitud y respuesta de ejercicio de derechos, establece que:

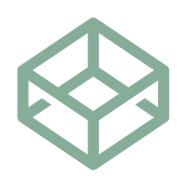

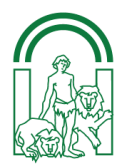

 $"$ [...]

2. El responsable del tratamiento facilitará al interesado el ejercicio de sus derechos en virtud de los artículos 15 a 22 [...].

3. El responsable del tratamiento facilitará al interesado información relativa a sus actuaciones sobre la base de una solicitud con arreglo a los artículos 15 a 22, y, en cualquier caso, en el plazo de un mes a partir de la recepción de la solicitud. Dicho plazo podrá prorrogarse otros dos meses en caso necesario, teniendo en cuenta la complejidad y el número de solicitudes. El responsable informará al interesado de cualquiera de dichas prórrogas en el plazo de un mes a partir de la recepción de la solicitud, indicando los motivos de la dilación. Cuando el interesado presente la solicitud por medios electrónicos, la información se facilitará por medios electrónicos cuando sea posible, a menos que el interesado solicite que se facilite de otro modo.

4. Si el responsable del tratamiento no da curso a la solicitud del interesado, le informará sin dilación, y a más tardar transcurrido un mes de la recepción de la solicitud, de las razones de su no actuación y de la posibilidad de presentar una reclamación ante una autoridad de control y de ejercitar acciones judiciales.

 $\left[\ldots\right]$ 

6. Sin perjuicio de lo dispuesto en el artículo 11, cuando el responsable del tratamiento tenga dudas razonables en relación con la identidad de la persona física que cursa la solicitud a que se refieren los artículos 15 a 21, podrá solicitar que se facilite la información adicional necesaria para confirmar la identidad del interesado".

A su vez, el artículo 13.1 LOPDGDD expresa que:

"1. El derecho de acceso del afectado se ejercitará de acuerdo con lo establecido en el artículo 15 del Reglamento (UE) 2016/679.

Cuando el responsable trate una gran cantidad de datos relativos al afectado y este ejercite su derecho de acceso sin especificar si se refiere a todos o a una parte de los datos, el responsable podrá solicitarle, antes de facilitar la información, que el afectado especifique los datos o actividades de tratamiento a los que se refiere la solicitud".

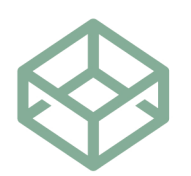

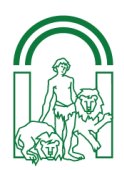

Quinto. Como se ha expresado en los Antecedentes, la persona reclamante, el 27 de julio de 2021, ejercitó su derecho de acceso ante el Ayuntamiento de Vélez Rubio.

Asimismo, ha quedado acreditado que el órgano reclamado, el 17 de enero de 2022, dio respuesta al reclamante informándole que podía acudir al Ayuntamiento a consultar su expediente. Asimismo, se le informó que en su expediente sancionador no constaba ninguna imagen fotográfica ni de ninguna otra índole.

La normativa de protección de datos otorga, tras la presentación de la reclamación, como se ha mencionado, un periodo de un mes para que por parte del DPD del órgano reclamado (o directamente por parte del responsable del tratamiento), pueda responderse a la reclamación tras la remisión de la misma por parte del Consejo, dando satisfacción al ejercicio de derechos solicitado.

En este caso, como se indica en el Antecedente Segundo por parte del DPD se aprovechó el periodo mencionado para realizar las actuaciones que permitieran dar satisfacción a ese derecho, ya que, tras el traslado de la reclamación por parte del Consejo, se dio respuesta al reclamante, con fecha 16 de septiembre de 2022, dentro del plazo de un mes que establece la normativa, al derecho de acceso ejercitado por el mismo como así ha quedado acreditado ante este Consejo, habiéndole facilitado una copia completa del expediente del reclamante, en el que se incluía el escrito de alegaciones presentado por éste, el [dd/mm/aa].

Respecto a las fotografías solicitadas por el reclamante y que afirma que realizó el agente con un teléfono móvil, fotografías que el órgano reclamado niega su existencia, este Consejo no puede entrar a enjuiciar -una vez que se ha determinado que se ha dado respuesta al derecho ejercido por el reclamante- si las mismas se realizaron o no.

Por tanto, si el reclamante entiende que faltan documentos en su expediente, habrá de acudir, si lo considera oportuno, a las autoridades competentes para dirimir el motivo de la controversia.

Por consiguiente, habida cuenta de que se ha dado respuesta al ejercicio del derecho de acceso del interesado a partir de la intervención del DPD, como consecuencia de la aplicación del

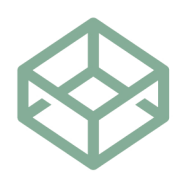

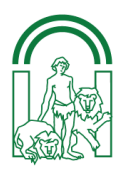

artículo 37.2 LOPDGDD, procede declarar la pérdida sobrevenida del objeto de la presente reclamación.

En virtud de todo lo expuesto, el director del Consejo de Transparencia y Protección de Datos de Andalucía,

#### **RESUELVE**

Primero. Declarar la pérdida sobrevenida del objeto de la reclamación y, consiguientemente, la terminación del procedimiento, en la medida en que el Ayuntamiento de Vélez Rubio ha dado respuesta a la solicitud formulada por el reclamante.

Segundo. Notificar la presente resolución tanto a la persona reclamante como al órgano reclamado

El incumplimiento de esta resolución podría comportar la comisión de la infracción considerada en el artículo 72.1.m) LOPDGDD, sancionable de acuerdo con el artículo 58.2 RGPD.

Contra esta resolución, que pone fin a la vía administrativa cabe interponer recurso potestativo de reposición ante este Consejo, en el plazo de un mes, o interponer directamente recurso contencioso-administrativo ante el Juzgado de lo Contencioso Administrativo de Sevilla que por turno corresponda, en el plazo de dos meses a contar desde el día siguiente al de su notificación, de conformidad con lo dispuesto en los artículos 30.4, 123 y 124 de la Ley 39/2015, de 1 de octubre, del Procedimiento Administrativo Común de las Administraciones Públicas y en los artículos 8.3 y 46.1 de la Ley 29/1998, de 13 de julio, reguladora de la Jurisdicción Contencioso-administrativa.

## EL DIRECTOR DEL CONSEJO DE TRANSPARENCIA Y PROTECCIÓN DE DATOS DE ANDALUCÍA

Jesús Jiménez López